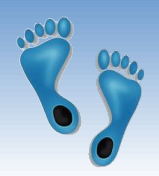

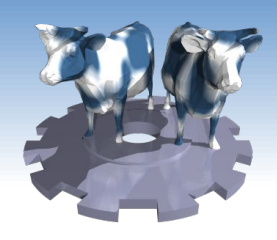

### Hash-Based Indexes

Midterm moved to 10/6 to accommodate **Grace Hopper Conf.** 

Stay on top of PS#3

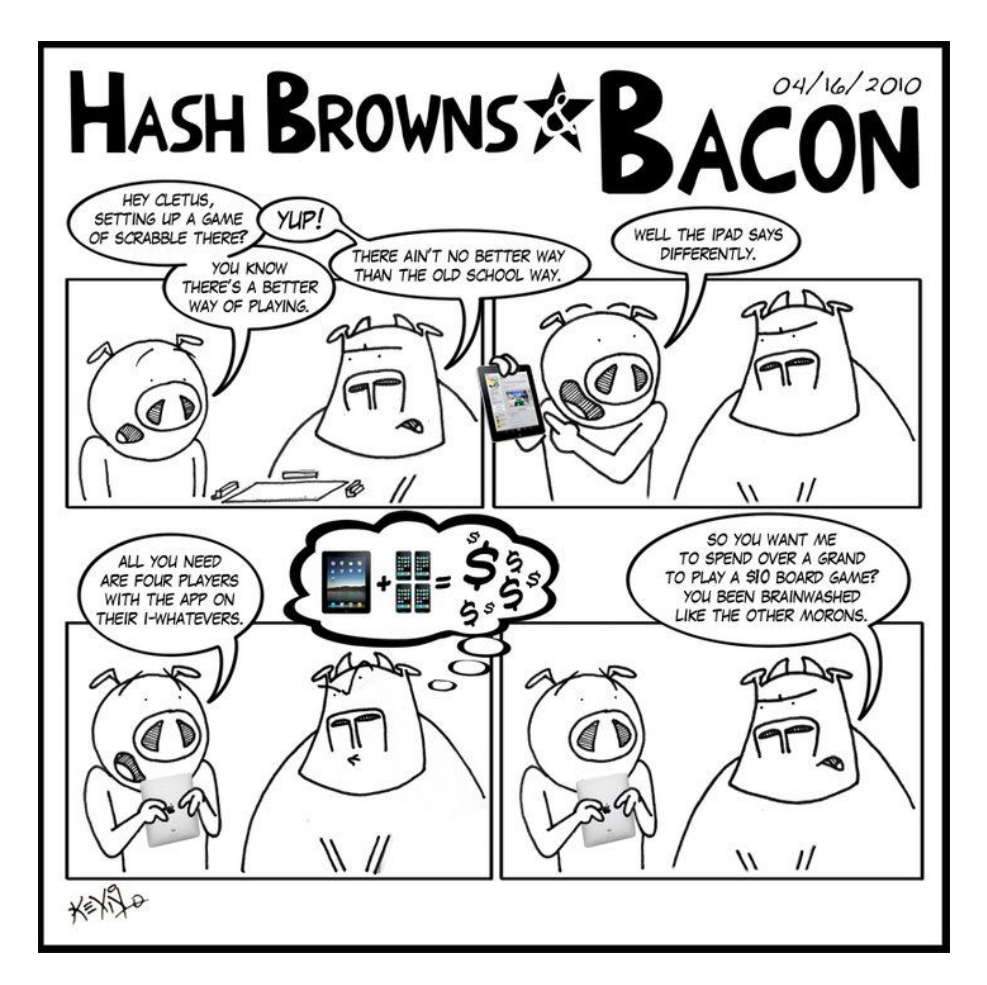

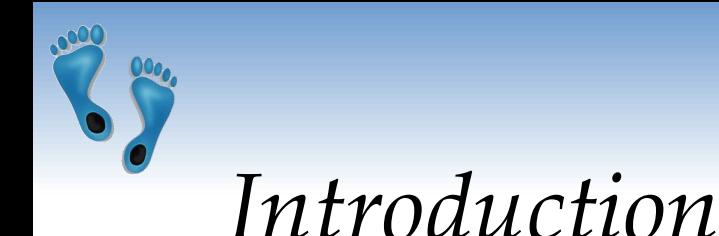

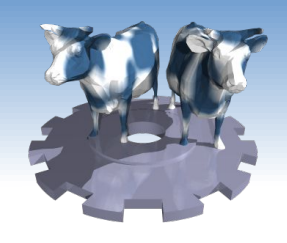

- Hashing maps a search key directly to page containing the <search key, pid> information. This page might lead to a page-overflow chain.
- Doesn't require intermediate page fetches for internal "steering nodes" of tree-based indices.
- \* Hash-based indexes are best for equality selections. They do not support efficient range searches.
- ❖ Static and dynamic hashing techniques exist with trade-offs similar to ISAM vs. B+ trees.

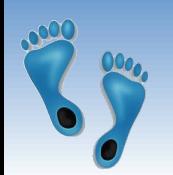

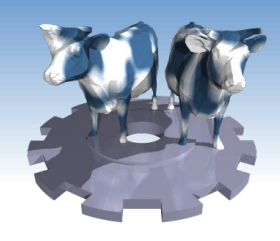

# The case for "equality" only

Clearly a tree based index can handle both equality and range searches. So why support an index with a limited function index?

- Equality test of keys are central to joins
- Equality tests of non-keys are common
- Needs to be a significant speed-up over alternatives

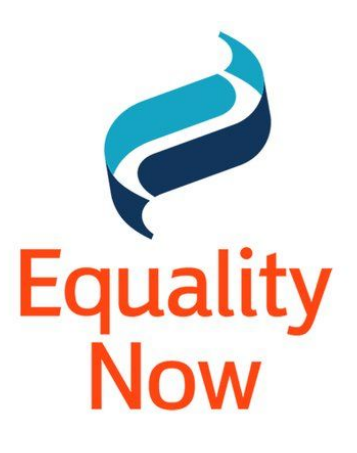

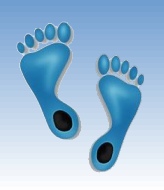

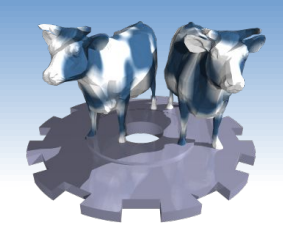

### **Static Hashing**

- # primary *index* pages are fixed, they are allocated sequentially ❖ on their storage volume, they are never deallocated; overflow pages are allocated if needed.
- $h$ (*search key*) mod M = bucket index in which any ❖ *Search key, rid* > will be placed if one exists.  $(M = # of buckets)$
- When many records map to the same bucket the overflow are ❖ created and linked

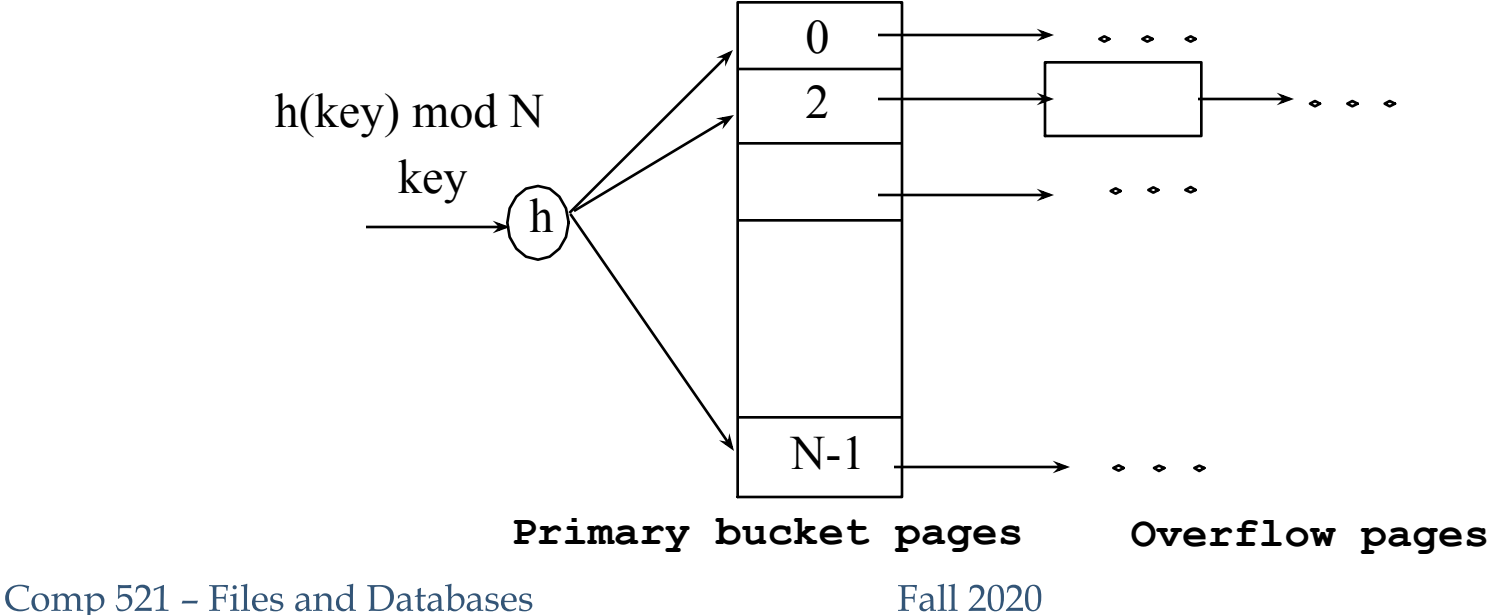

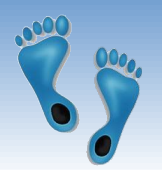

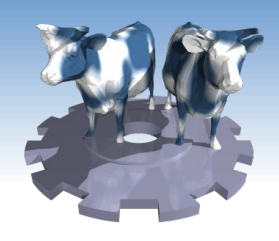

# Static Hashing (Contd.)

- Buckets potentially contain many unrelated <search key, rid> records, and they must be scanned to find desired search keys
- Hash function maps a *search key* to a bin number  $h(key) \square 0 \ldots M-1$ . Ideally uniformly.
	- in practice  $h(key) = (A * key + B) \text{ mod } M$ , works well.
	- Where A and B are relatively prime constants
	- Lots of research about how to tune **h**.
- Long overflow chains can develop and degrade performance.
- Hence, dynamic hashing techniques (*Extendible* and *Linear*  $\frac{1}{2}$ *Hashing*) address this problem.

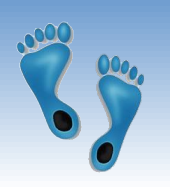

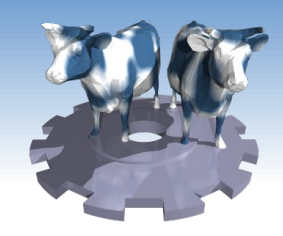

# **Static Hashing Example**

• Initially built over "Ages" attribute of our Sailing club database, with 4 records/page and  $h(Age) = Age \text{ mod } 4$ 

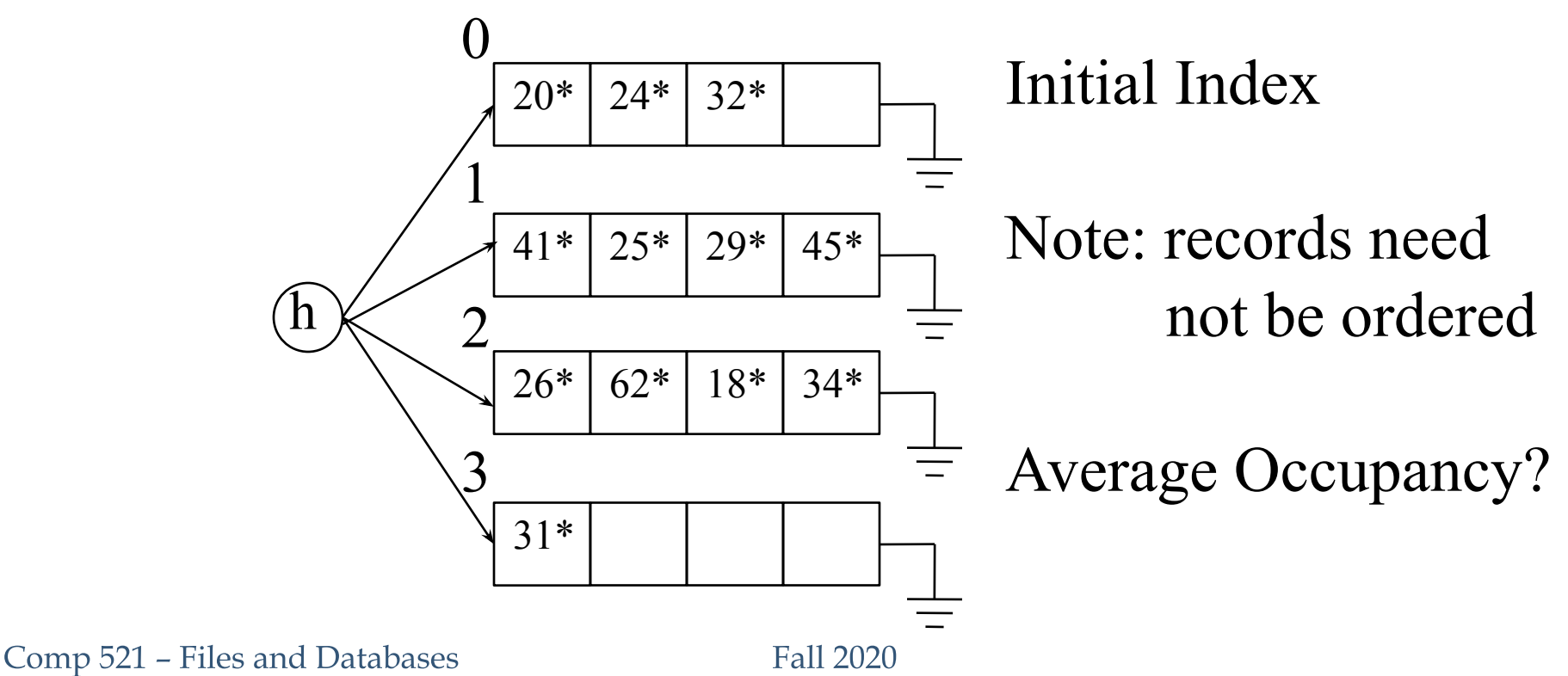

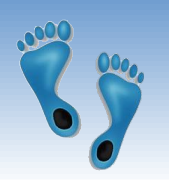

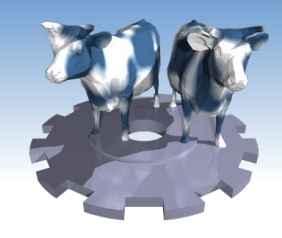

### **Static Hashing Example**

- $\triangleleft$  Adding 28, 33
- Deleting 31, (leads to empty page)

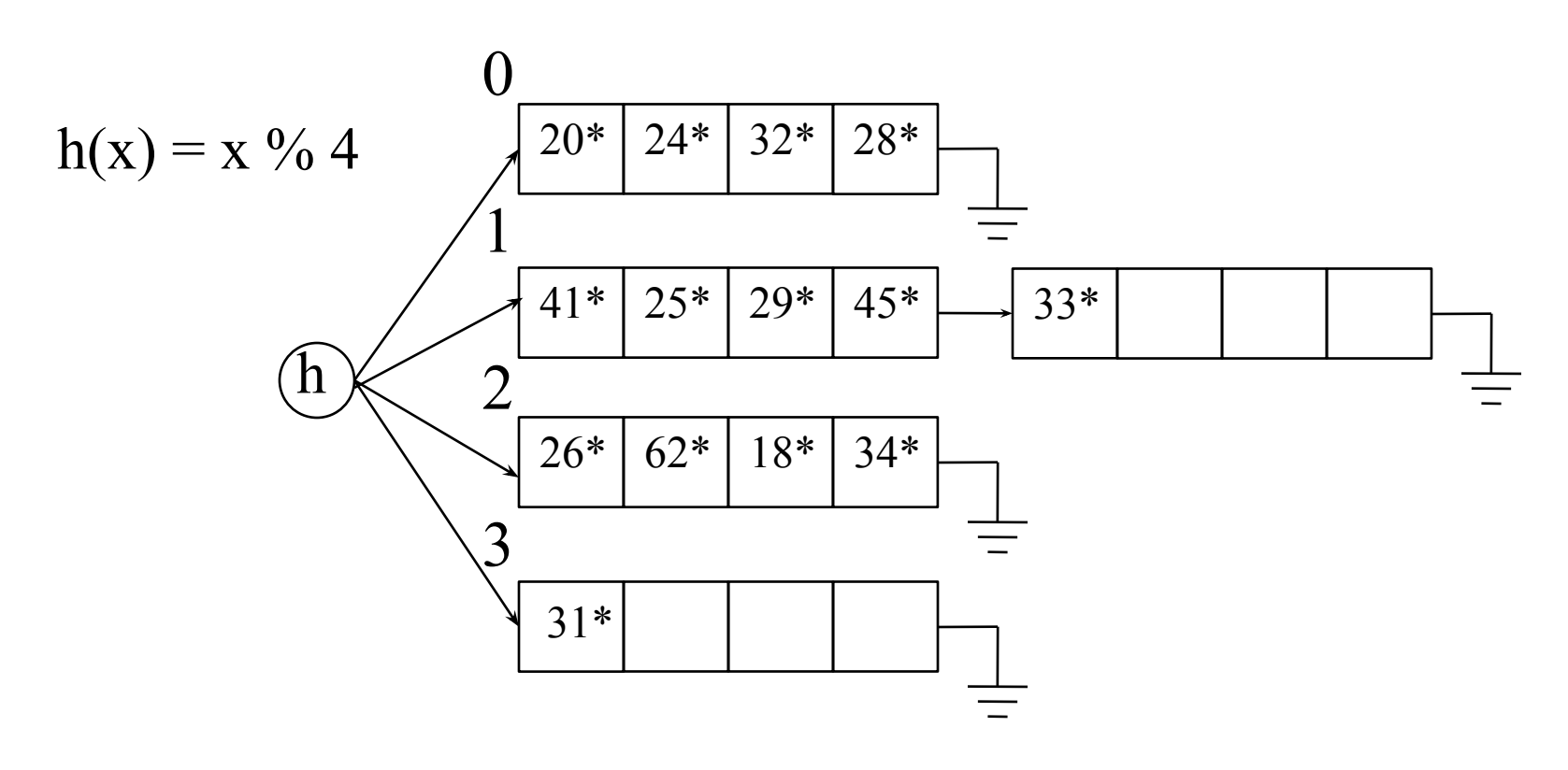

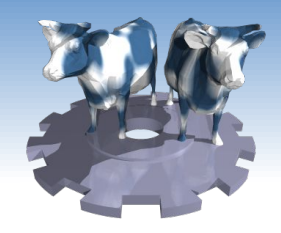

## Hashing's "Achilles Heel"

- Maintaining Balance
	- Data is often "clustered"
	- Ideal hash functions should uniformly distribute keys over buckets.
	- A good hash function today might be less optimal tomorrow.
- Address overflows and imbalance together 参
	- If M buckets are not enough, redistribute rather than overflow! Solution: a new hash function
	- Families of hash functions  $h_0(\text{key})$ ,  $h_1(\text{key})$ , ...  $h_n(\text{key})$
	- Desired feature: When transitioning between hash functions we only need to redistribute overflowed buckets

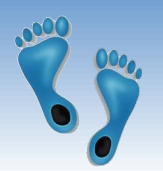

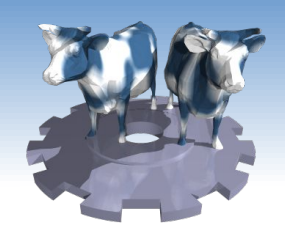

### Extendible Hashing

♦ Situation: Bucket (primary page) becomes full.

- Change hashing function and reorganize
- New hash distributes over *twice* # of buckets
- Hash function's modulo changes to 2M
- Reading and writing all pages is expensive!
- *Evaluence M<sub>se</sub> directory of pointers to buckets* double # of buckets by *doubling* the *directory*, but split only the bucket that overflowed!
	- This directory is much smaller than file, so doubling it is cheap. Only spilt pages are split. No overflows!
	- Trick lies in how hash function is adjusted!

Comp 521 – Files and Databases

Example

- Directory starts with 4 entries ❖❖
- To find bucket for r, take last global depth # bits of  $h(r)$ ; we denote  $r$  by  $h(r)$ .
	- If  $h(5) = 5 \% 4 = 1$ In binary 101, last two bits 01
- **◆ Insert**: If bucket is full, *split* it<br>(*allocate new page, re-distribute*).<br>◆ *If necessary,* double the directory. (allocate new page, re-distribute).
- (Decision is based on comparing the directory's global depth with local depth of the bucket.)

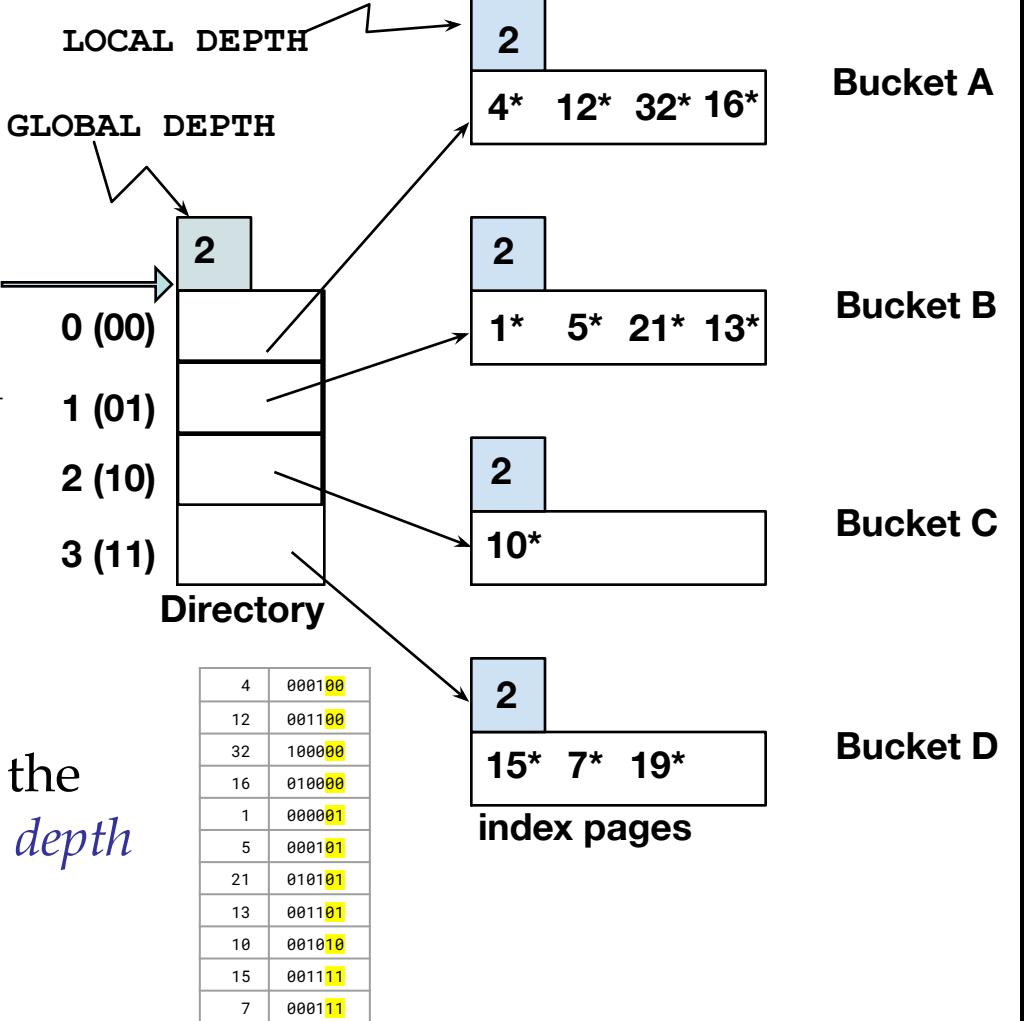

19 0100<mark>11</mark>

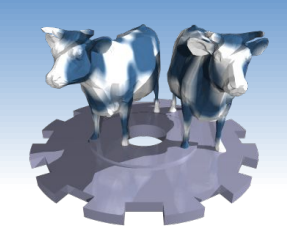

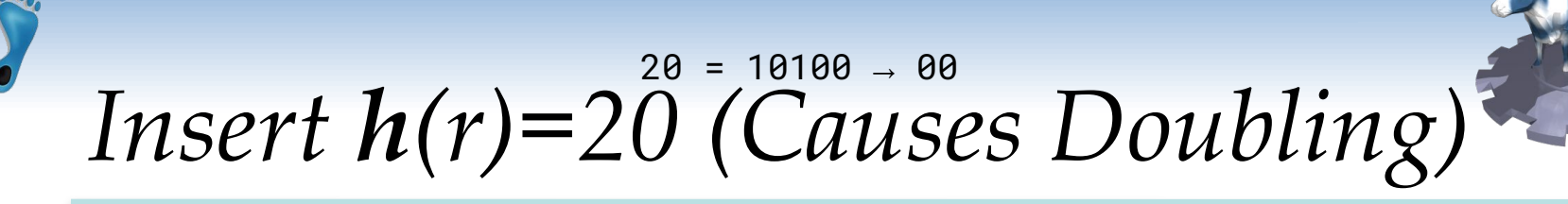

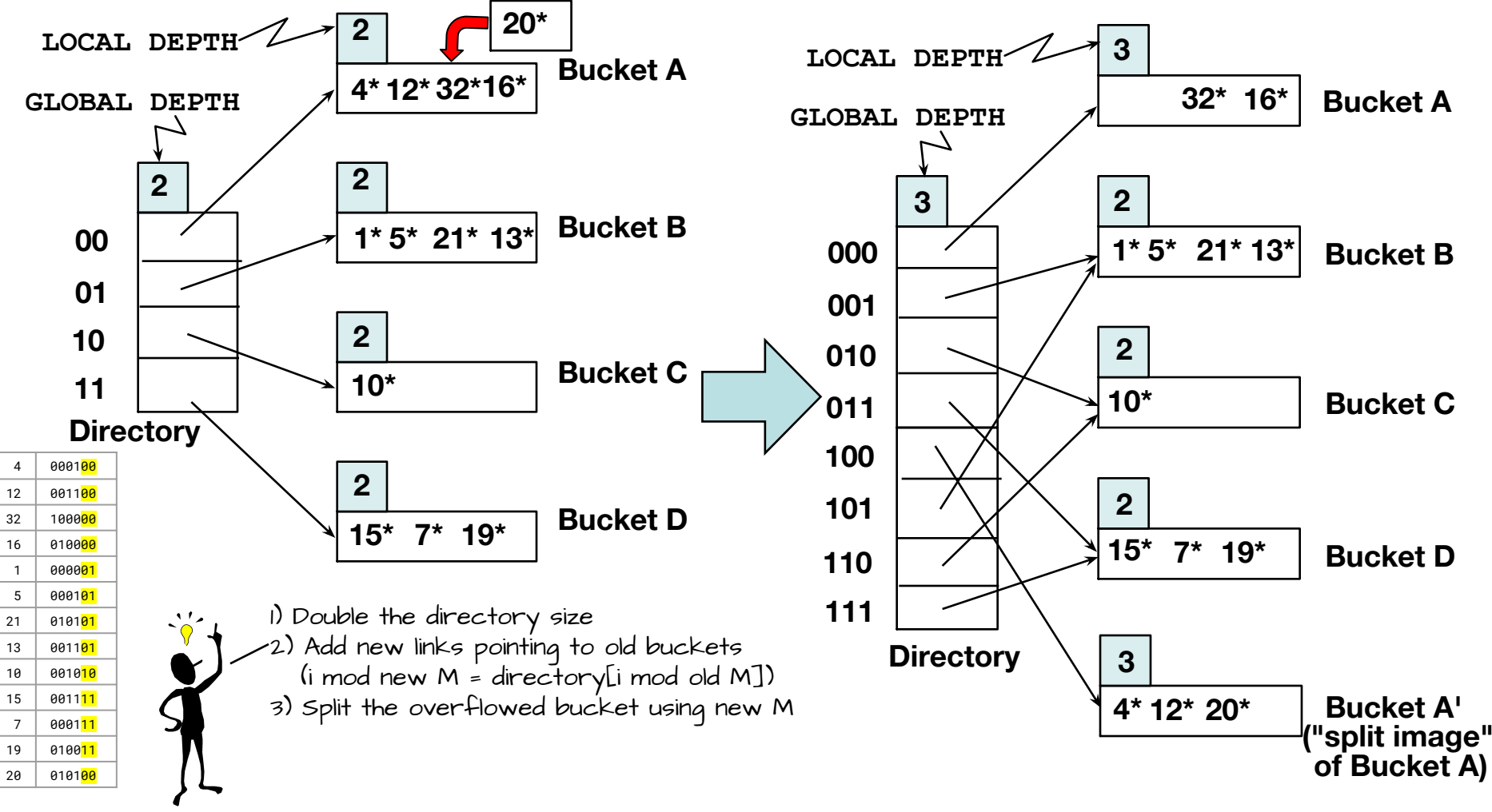

Comp 521 - Files and Databases

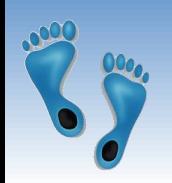

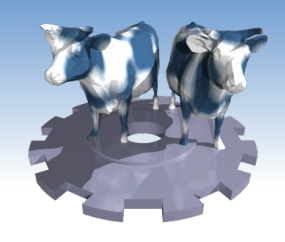

### Points to Note

### $\div$  4 (100), 12 (1100), and 20 (10100). Last 3 bits (100) tell us  $r$  belongs in A or A'.

- Global depth of directory: Max # of bits needed to tell which bucket an entry belongs to.
- Local depth of a bucket: # of bits used to determine if an entry belongs in its bucket.

• When does bucket split cause directory doubling?

Before insert, local depth of bucket  $=$  global depth. Insert causes local depth to become > global depth; directory is doubled by *copying it over* and 'fixing' pointer to split image page. (Use of least significant bits enables efficient doubling via copying of directory!)

Comp 521 - Files and Databases

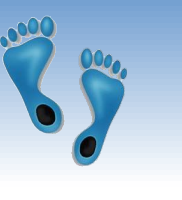

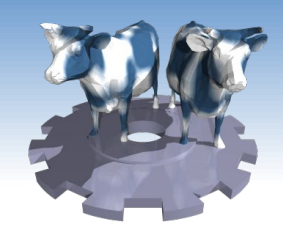

Directory Doubling

#### Why use least significant bits in directory? Allows for doubling via copying!

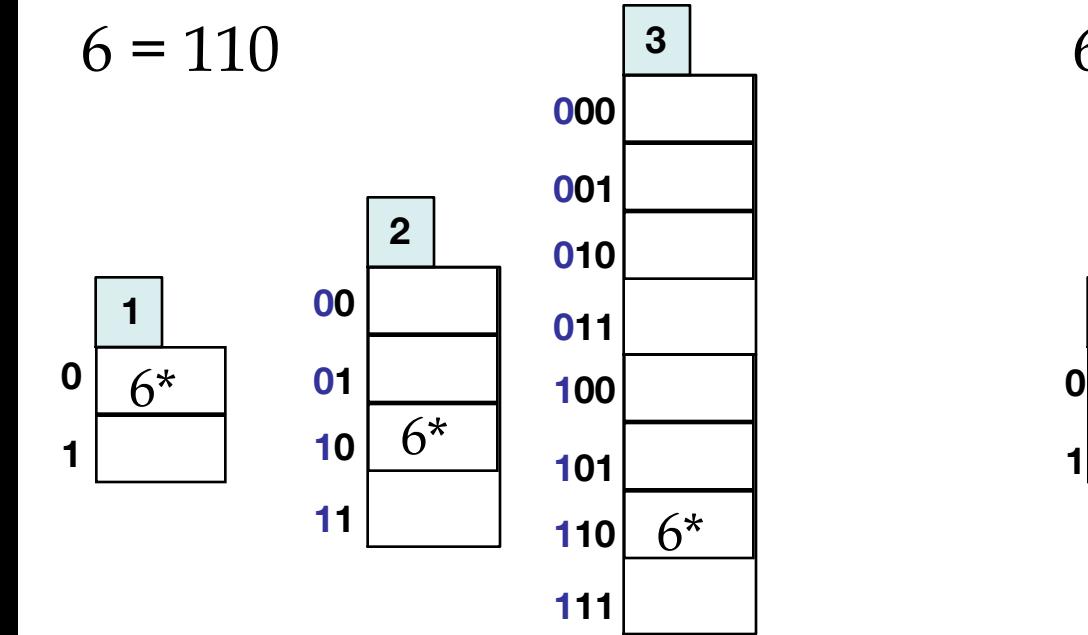

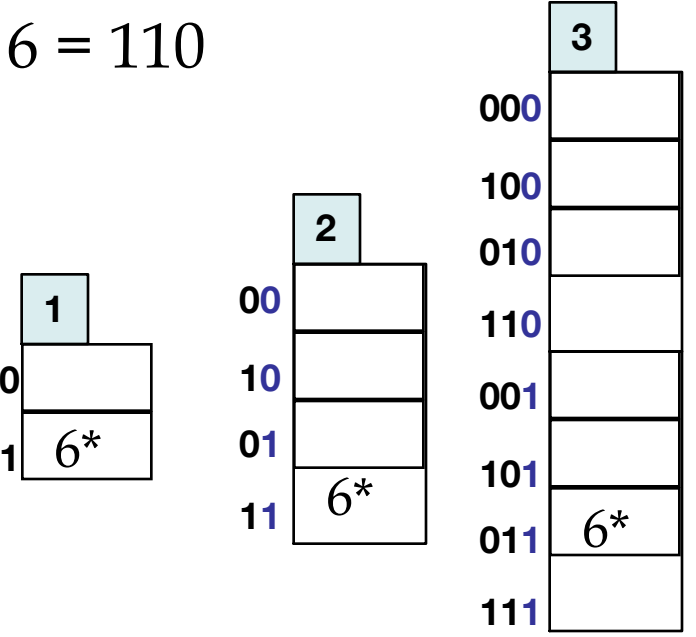

#### **Least Significant**

VS.

#### **Most Significant**

Comp 521 - Files and Databases

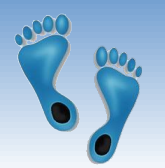

### Comments on Extendible Hashing

- If directory fits in memory, or is pinned in page buffer, equality searches are answered with one disk access; else two.
	- 100MB file, 100 bytes/rec, contains 1,000,000 records. A hash with 16,384 directory entries, with 40 bytes per <search key, rid> using 4Kb pages has a capacity of 100 search keys per bucket and a capacity of 1,638,400 keys; Chances are high that the directory will fit in memory.
	- Directories grows in spurts, and, if the distribution of hash values is skewed, the directory size can grow large.
	- Multiple entries with *same hash value* cause problems!
- ◆ **Delete**: If removal of data entry makes a bucket empty, it can be merged with its 'split image'. If directory element M/2 pairs point to the same bucket, can halve the directory.

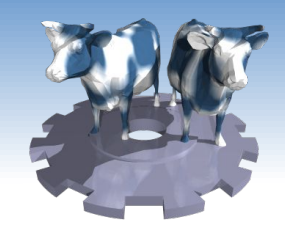

# Linear Hashing

- $\bullet$  This is another dynamic hashing scheme, an alternative to Extendible Hashing.
- ◆ LH avoids the need for a directory, yet *avoids* the problem of "long" overflow chains.
- <u>Idea</u>: Uses a family of hash functions  $h_{0}$ ,  $h_{1}$ ,  $h_{2}$ , ...
	- $h_i(key) = h(key) \mod(2^iN); N = initial # buckets$
	- $\blacksquare$  h is some hash function (range is *not* 0 to N-1)
	- If N =  $2^{d0}$ , for some d0, **h**<sub>i</sub> consists of applying **h** and looking at the last di bits, where  $di = d0 + i$ .
	- $h_{i+1}$  doubles the range of  $h_i$  (similar to directory doubling)

Linear Hashing (Contd.)

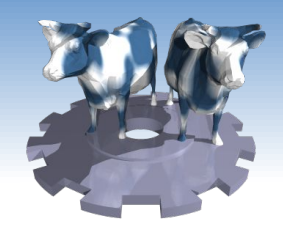

- Directory avoided in LH by allowing overflow pages, and always splitting the next bucket (in a round-robin fashion).
	- Splitting proceeds in `rounds'. Round ends when all  $N<sub>R</sub>$  initial (for round R) buckets are split. Buckets 0 to *Next-1* have been split; *Next* to  $N<sub>R</sub>$  yet to be split.
	- Current round number is Level.
	- **Search:** To find bucket for data entry r, find  $\mathbf{h}_{\text{level}}(r)$ :
		- If  $\mathbf{h}_{\text{rand}}(r)$  in range *Next* to  $N_{\text{R}}$ , *r* belongs here.
		- Else, r could belong to bucket  $\mathbf{h}_{\text{real}}(r)$ or bucket  $\mathbf{h}_{\text{length}}(r)$  +  $N_{\text{R}}$ ; must apply  $\mathbf{h}_{\text{non-1}}(r)$  to find out.

Comp 521 - Files and Databases

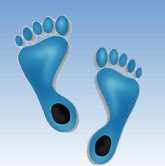

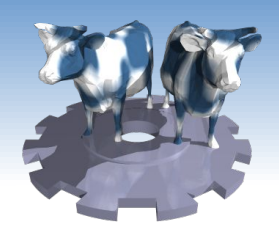

### Overview of LH File

### • In the middle of a round.

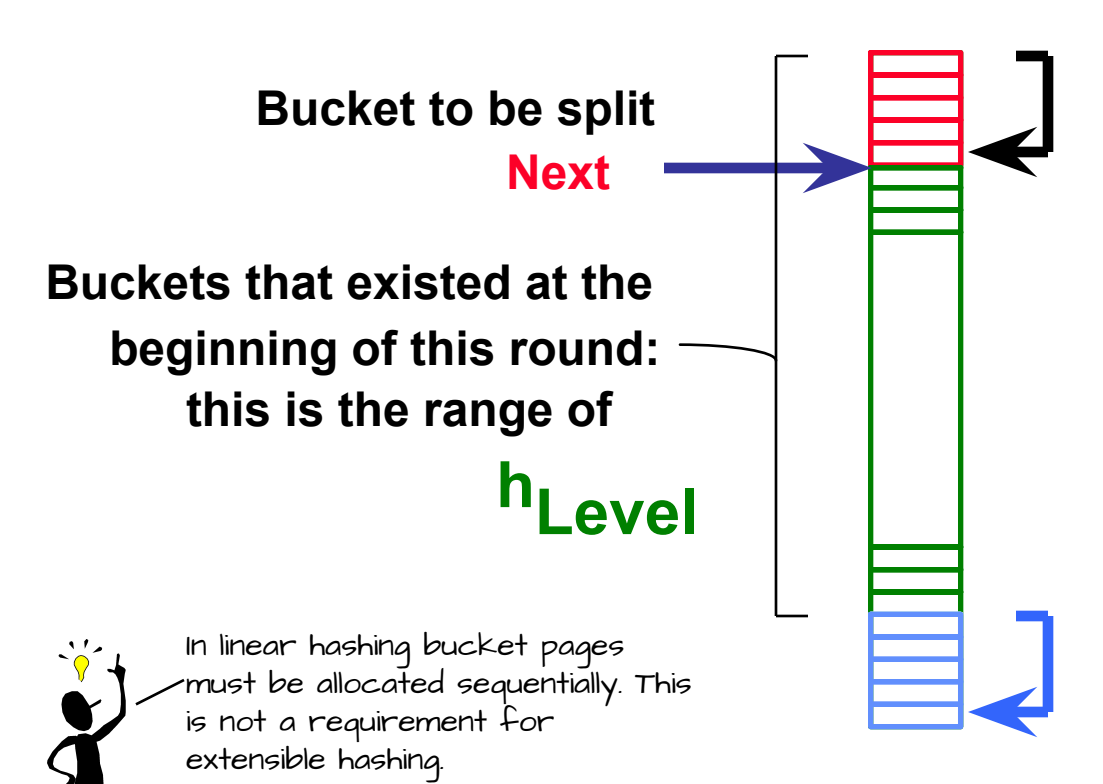

**Buckets split in this round: If**  $h_{\mathsf{Level}}(\textsf{search key value})$ **is in this range, must use h**<sub>Level-1</sub> (search key value) **"split image" bucket. to decide if entry is in** 

**of other buckets) in this round created (through splitting "split image" buckets:**

Comp 521 - Files and Databases

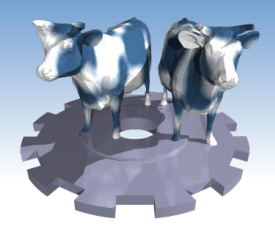

# Linear Hashing (Contd.)

**Insert**: Find bucket by applying two hashes  $h$ <sub>Level</sub>,  $h$ <sub>Level+1</sub>

- If  $h_{Level}$  < next use it otherwise  $h_{Level+1}$
- If bucket to insert into is full:  $\mathbf{r}$ 
	- Add an overflow page and insert data entry.
	- Split and redistribute Next bucket and its associated overflow pages and increment Next.
	- The bucket that is split may not be the same as the one that overflowed!
	- Once *next* reaches M of  $h_{\text{level}}$  reset it to 0, increase level
- $\triangle$  Next is updated sequentially. Since buckets are split round-robin, long overflow chains don't develop!
- ◆ Doubling of directory in Extendible Hashing is similar; switching of hash functions is *implicit* in how the # of bits examined is increased

Comp 521 - Files and Databases

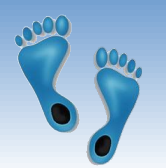

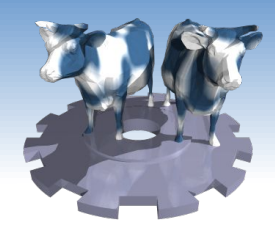

### Example of Linear Hashing

On split,  $h_{\text{Level+1}}$  is used to redistribute entries. If bucket is full, Spill, Split 'Next', Move 'Next'

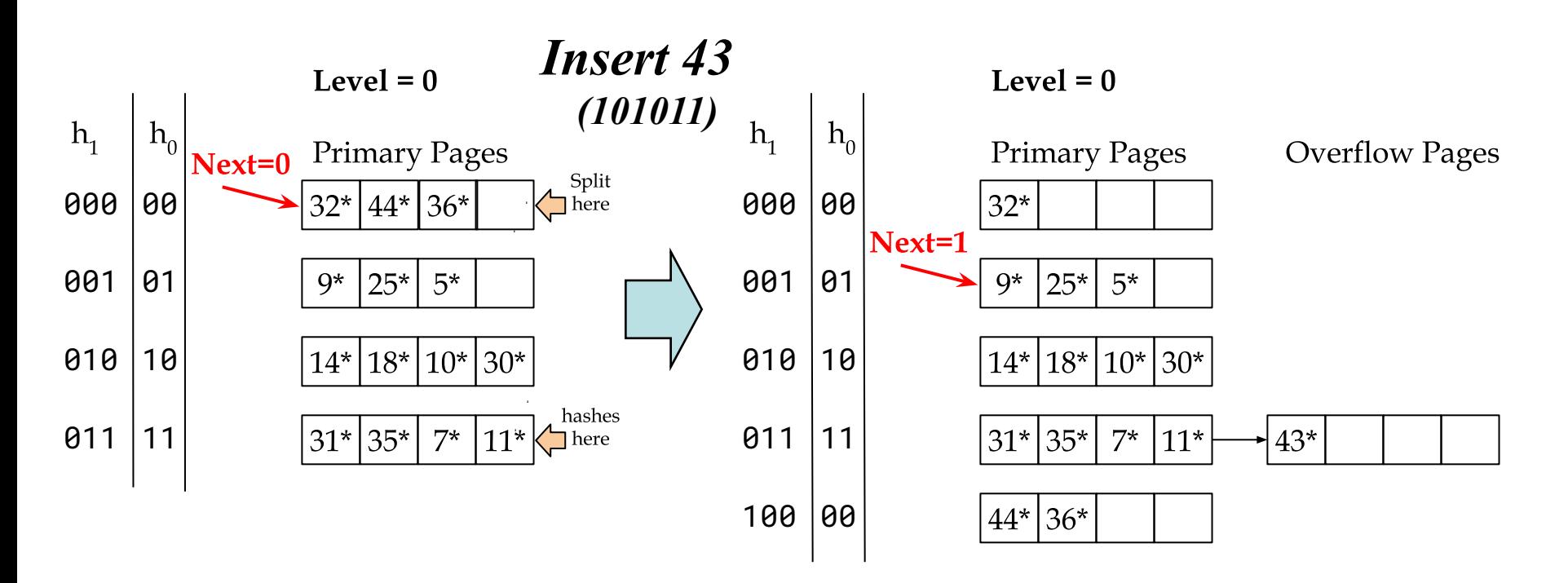

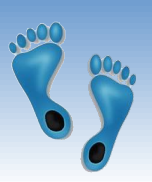

### Insert 37 (00100101)

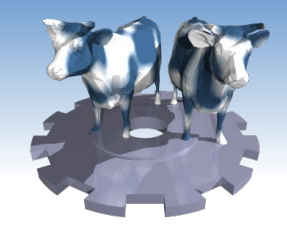

References page  $\geq$  "Next", check h<sub>0</sub> page, fits, no action 

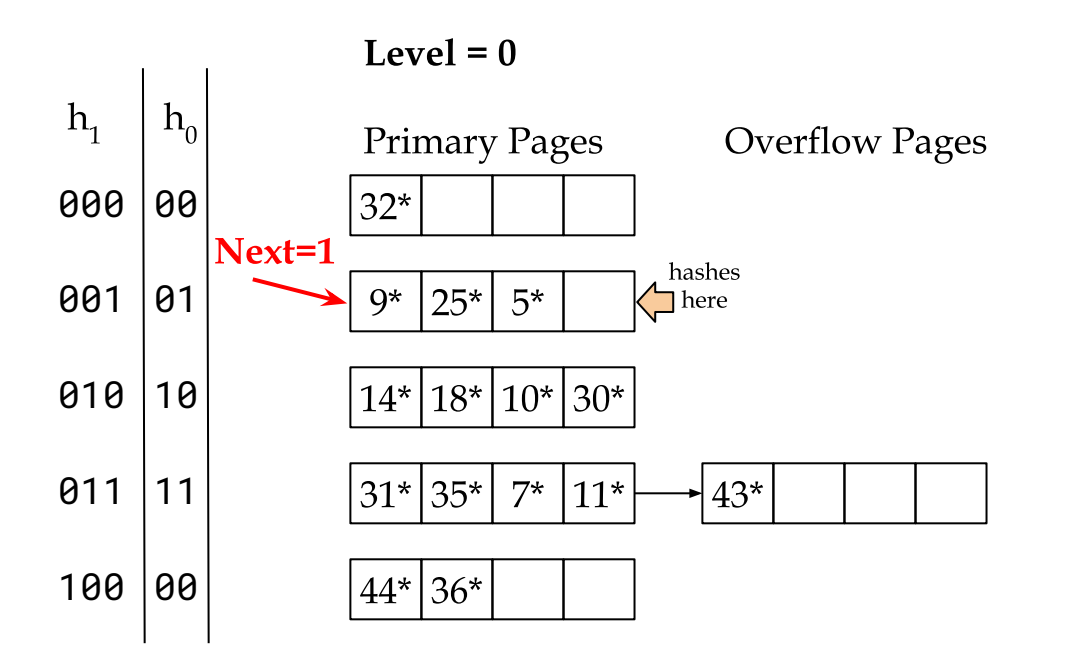

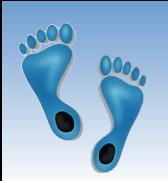

### Insert 29 (00011101)

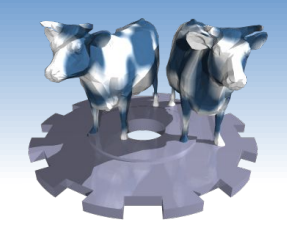

- References page  $\ge$  "Next", check h<sub>0</sub> page ❖❖
- Spill, split, move Next

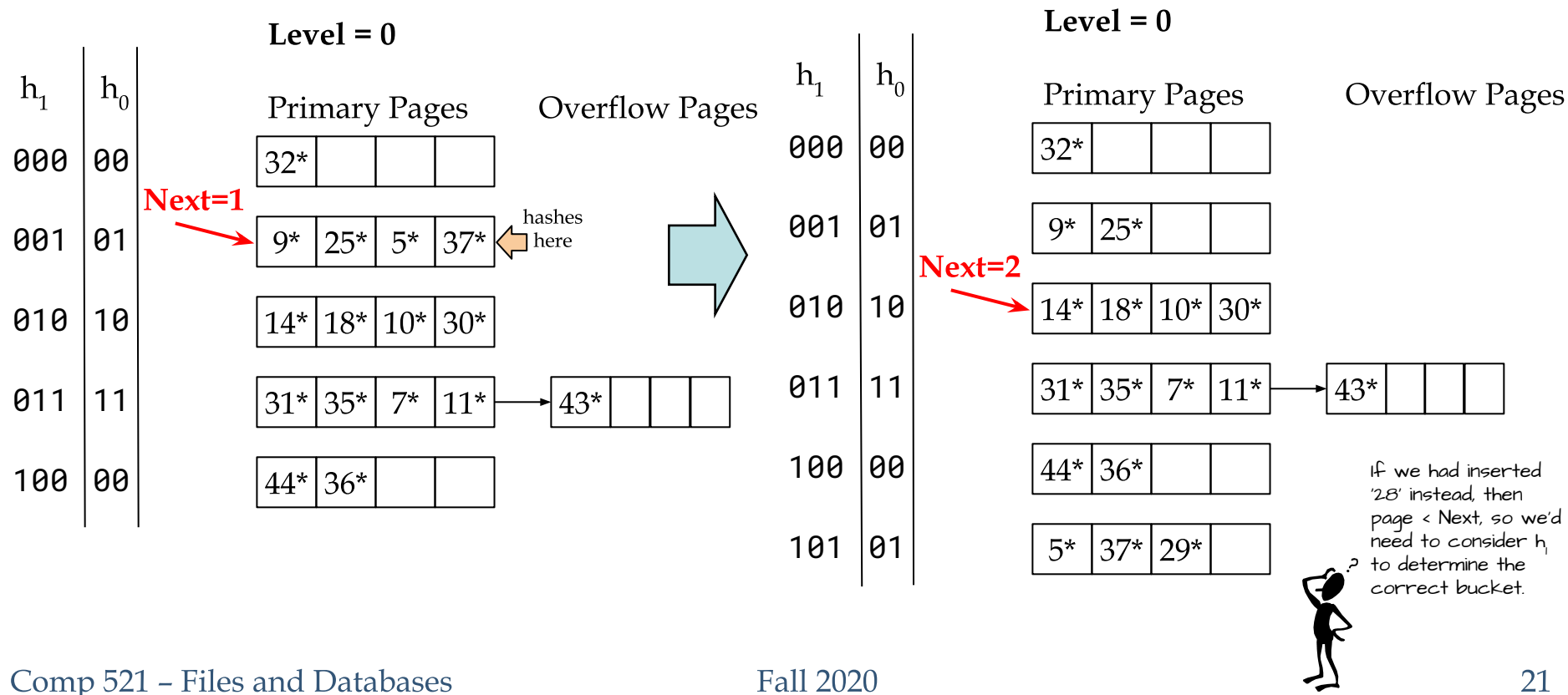

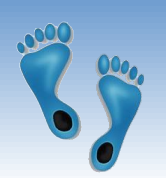

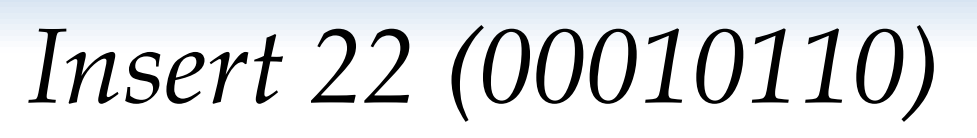

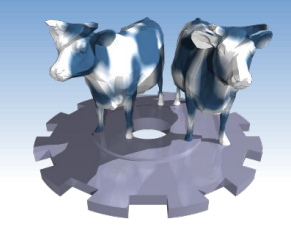

- References page  $\ge$  "Next", check h<sub>0</sub> page
- spill, split, move Next

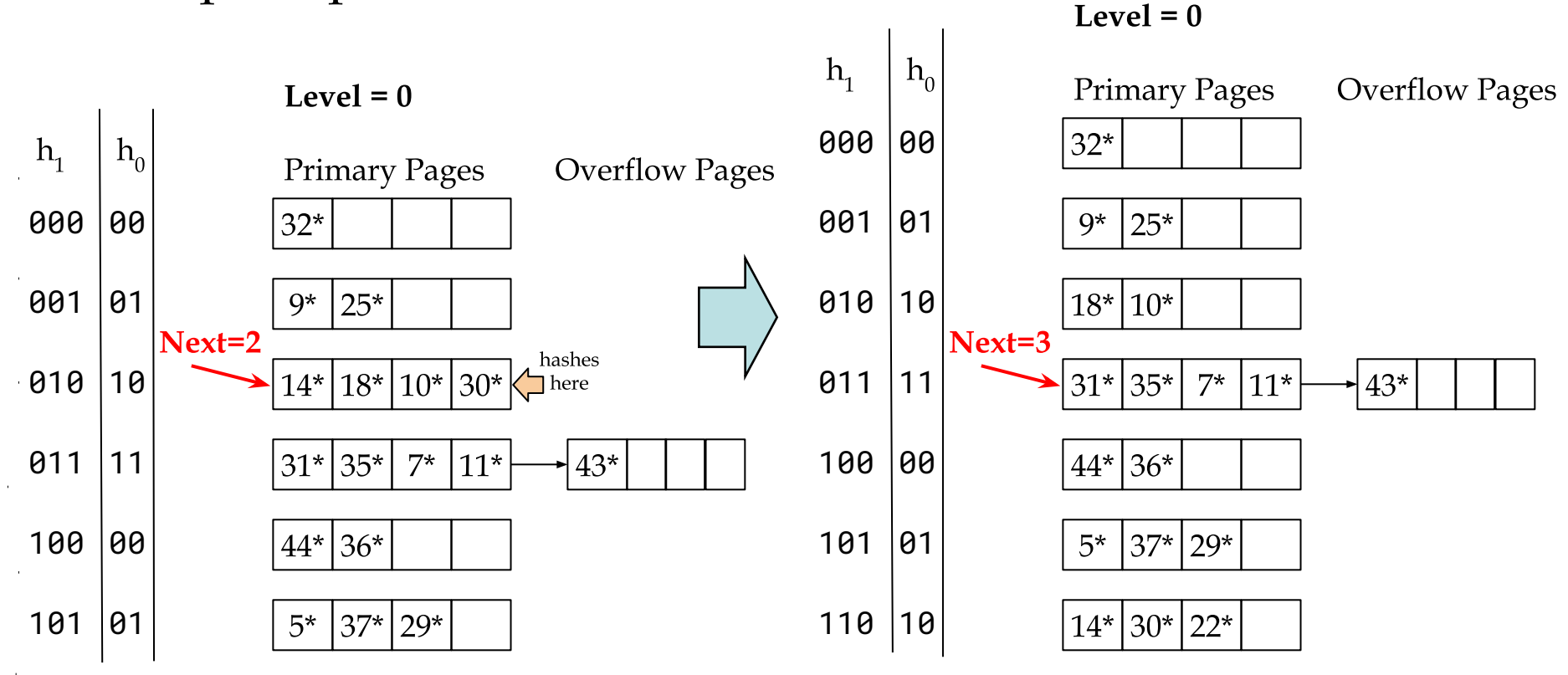

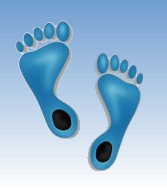

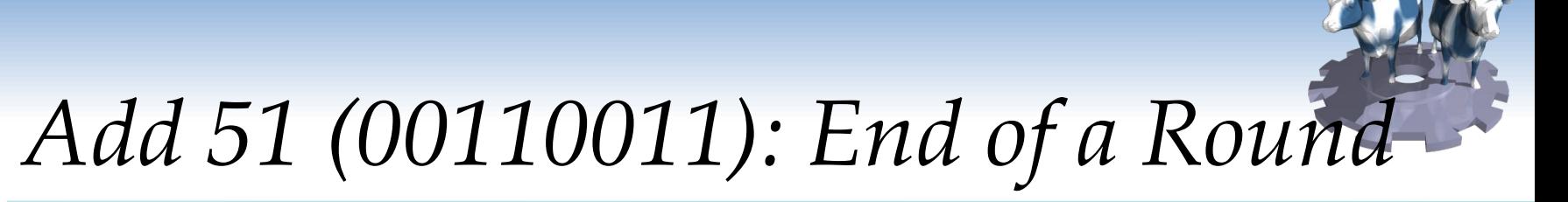

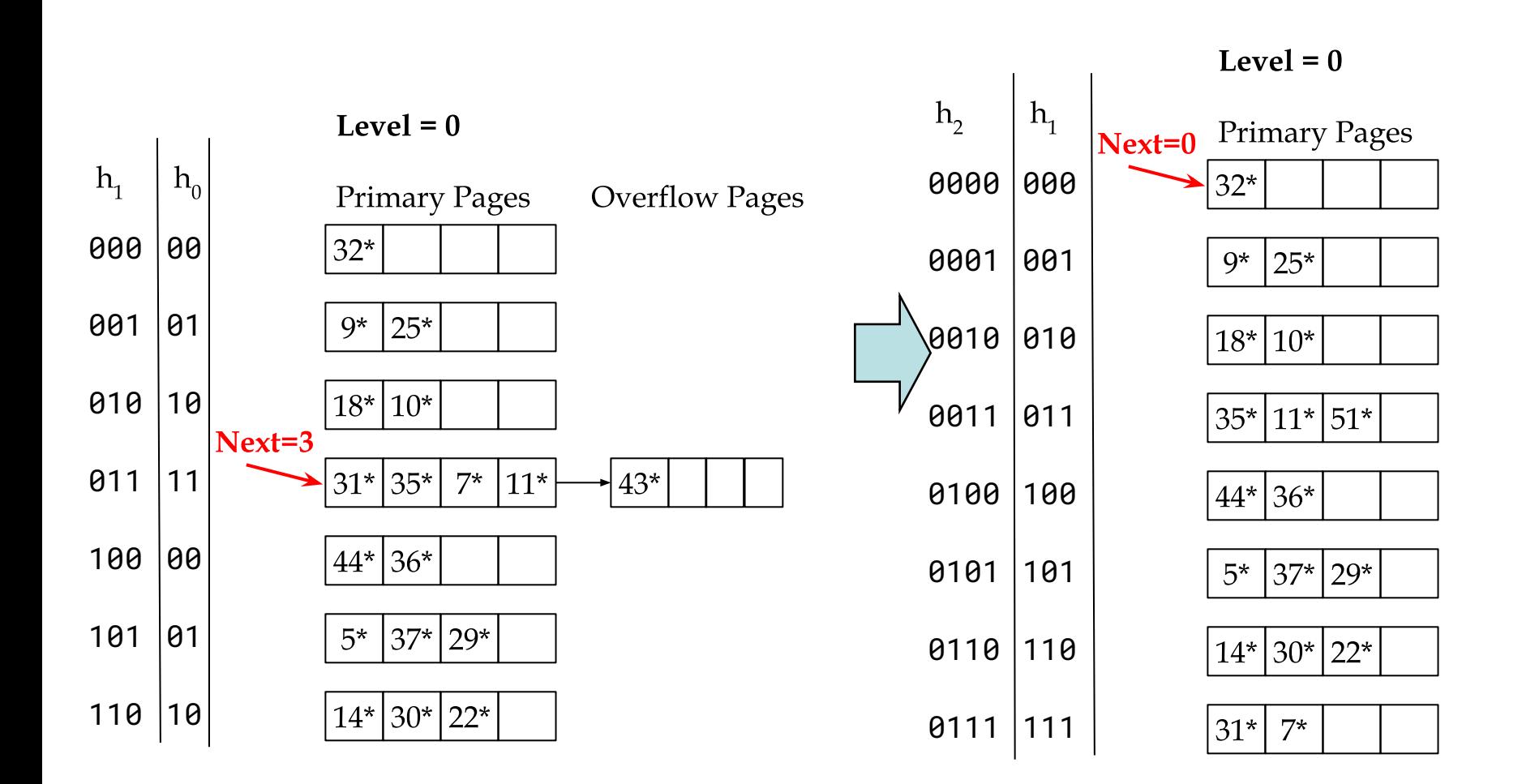

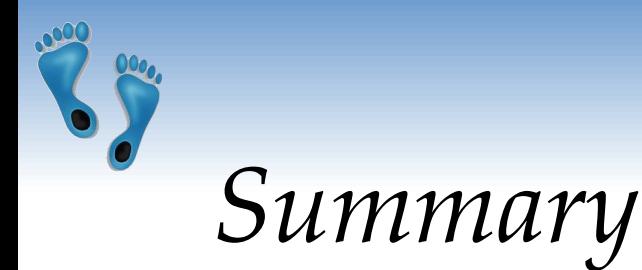

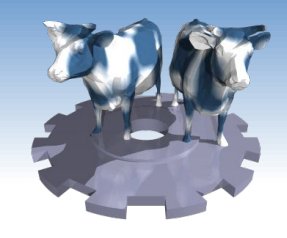

- ◆ Hash-based indexes: best for equality searches, cannot support range searches.
- ◆ Static Hashing can lead to long overflow chains.
- \* Extendible Hashing avoids overflow pages by splitting a full bucket when a new data entry is to be added to it. (Duplicates may require overflow pages.)
	- Directory to keep track of buckets, doubles periodically.
	- Can get large with skewed data; additional I/O if this does not fit in main memory.

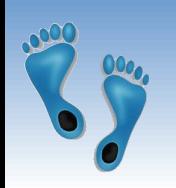

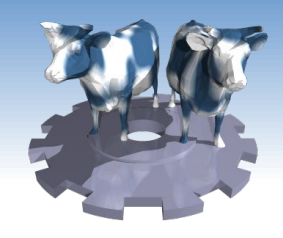

Summary (Contd.)

- Linear Hashing avoids a directory by splitting buckets round-robin, and using overflow pages.
	- Overflow pages not likely to be long, nor around for long.
	- Duplicates handled easily.
	- Space utilization could be lower than Extendible Hashing, since splits not concentrated on 'dense' data areas.
		- Can tune criterion for triggering splits to trade-off slightly longer chains for better space utilization.
- ◆ For hash-based indexes, a *skewed* data distribution is one in which the *hash values* of data entries are not uniformly distributed!